Pham 3715

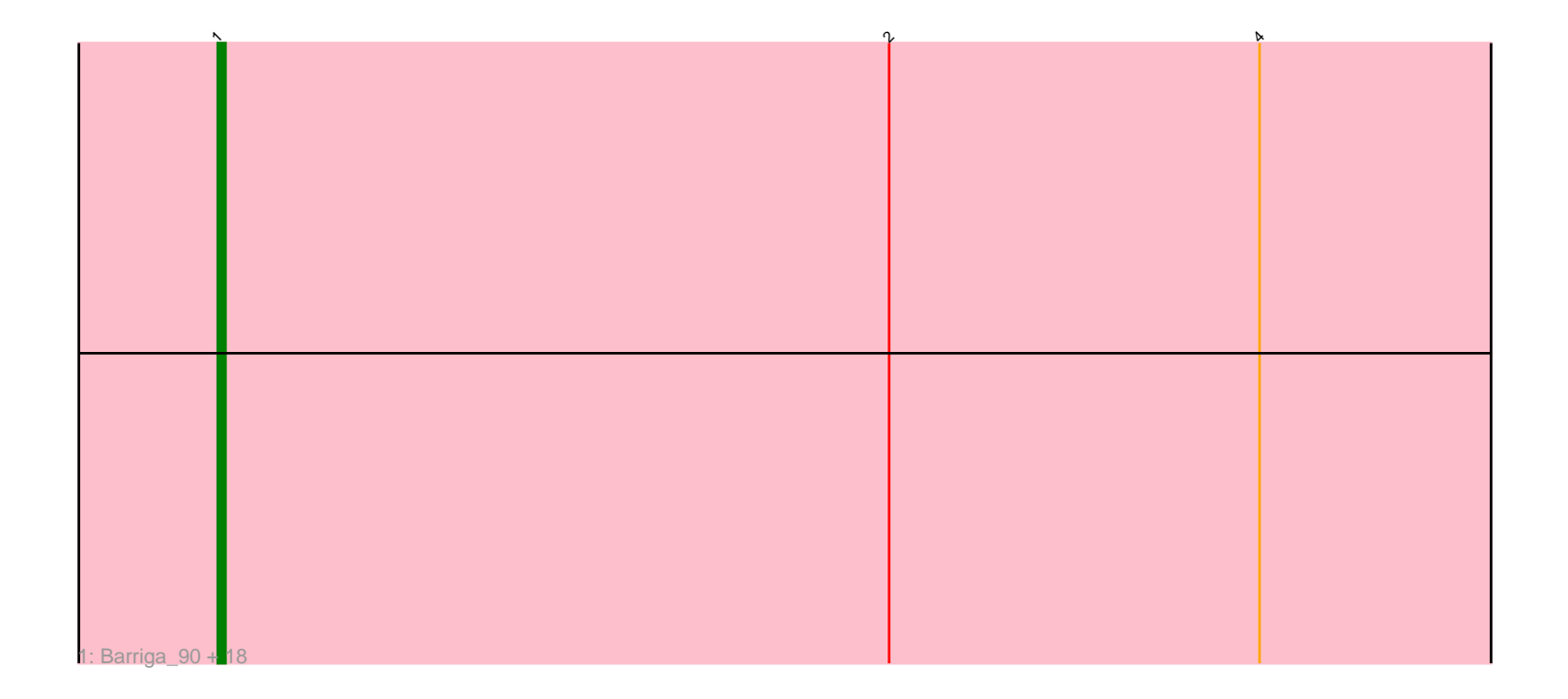

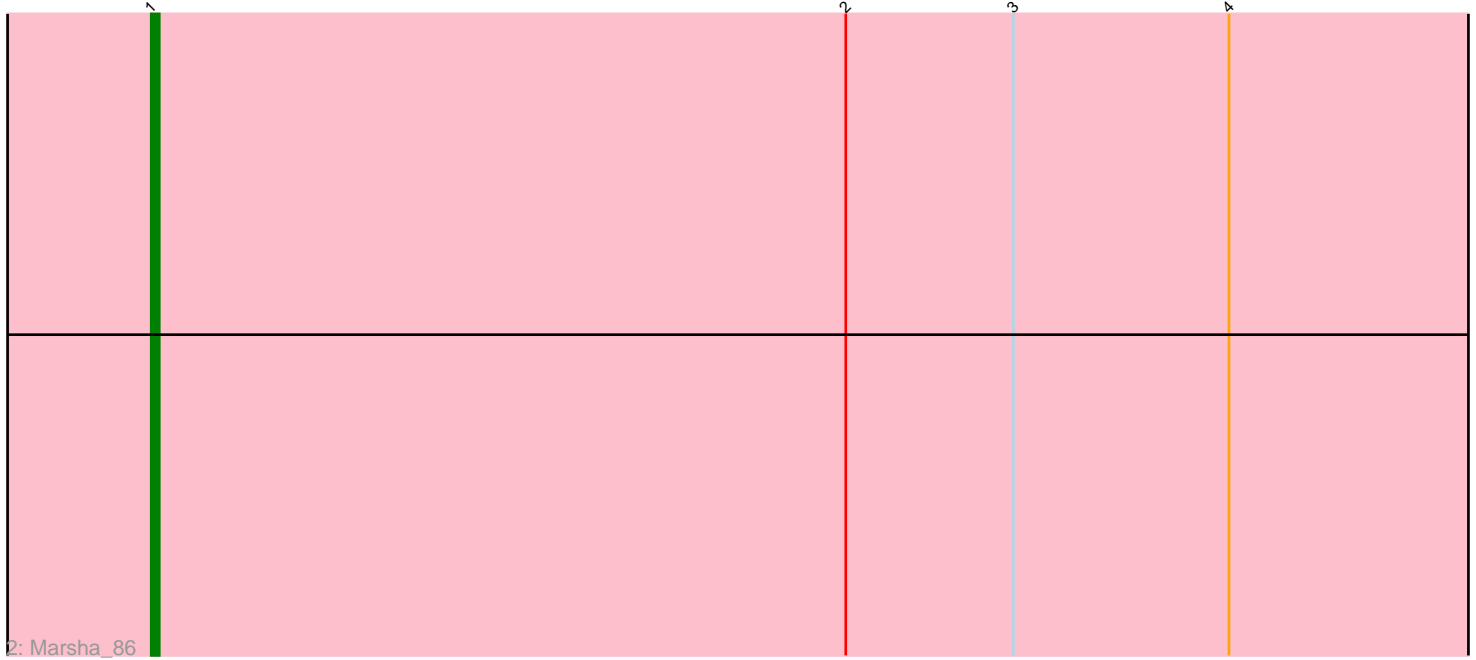

Note: Tracks are now grouped by subcluster and scaled. Switching in subcluster is indicated by changes in track color. Track scale is now set by default to display the region 30 bp upstream of start 1 to 30 bp downstream of the last possible start. If this default region is judged to be packed too tightly with annotated starts, the track will be further scaled to only show that region of the ORF with annotated starts. This action will be indicated by adding "Zoomed" to the title. For starts, yellow indicates the location of called starts comprised solely of Glimmer/GeneMark auto-annotations, green indicates the location of called starts with at least 1 manual gene annotation.

# Pham 3715 Report

This analysis was run 07/09/24 on database version 566.

Pham number 3715 has 20 members, 0 are drafts.

Phages represented in each track: • Track 1 : Barriga\_90, Museum\_83, Ichabod\_85, Petp2012\_83, Beatrix\_81, Bob3\_83, Jasper\_87, Bexan\_79, Ruotula\_89, Graduation\_86, Cueylyss\_69, Dynamix\_82, KSSJEB\_82, Manatee\_81, PherrisBueller\_86, Dreamboat\_87, StrongArm\_80, Rufus\_85, Switzer\_81 • Track 2 : Marsha 86

## **Summary of Final Annotations (See graph section above for start numbers):**

The start number called the most often in the published annotations is 1, it was called in 20 of the 20 non-draft genes in the pham.

Genes that call this "Most Annotated" start:

• Barriga\_90, Beatrix\_81, Bexan\_79, Bob3\_83, Cueylyss\_69, Dreamboat\_87, Dynamix\_82, Graduation\_86, Ichabod\_85, Jasper\_87, KSSJEB\_82, Manatee\_81, Marsha\_86, Museum\_83, Petp2012\_83, PherrisBueller\_86, Rufus\_85, Ruotula\_89, StrongArm\_80, Switzer\_81,

Genes that have the "Most Annotated" start but do not call it: •

Genes that do not have the "Most Annotated" start: •

## **Summary by start number:**

Start 1:

- Found in 20 of 20 ( 100.0% ) of genes in pham
- Manual Annotations of this start: 20 of 20
- Called 100.0% of time when present

• Phage (with cluster) where this start called: Barriga\_90 (A1), Beatrix\_81 (A1), Bexan\_79 (A1), Bob3\_83 (A1), Cueylyss\_69 (A1), Dreamboat\_87 (A1), Dynamix\_82 (A1), Graduation\_86 (A1), Ichabod\_85 ( $\overline{A1}$ ), Jasper\_87 (A1),  $\overline{K}SSJEB^{2}/82$  (A1), Manatee\_81 (A1), Marsha\_86 (A1), Museum\_83 (A1), Petp2012\_83 (A1), PherrisBueller\_86 (A1), Rufus\_85 (A1), Ruotula\_89 (A1), StrongArm\_80 (A1),

Switzer\_81 (A1),

### **Summary by clusters:**

There is one cluster represented in this pham: A1

Info for manual annotations of cluster A1: •Start number 1 was manually annotated 20 times for cluster A1.

#### **Gene Information:**

Gene: Barriga\_90 Start: 48974, Stop: 48804, Start Num: 1 Candidate Starts for Barriga\_90: (Start: 1 @48974 has 20 MA's), (2, 48887), (4, 48839),

Gene: Beatrix\_81 Start: 48302, Stop: 48132, Start Num: 1 Candidate Starts for Beatrix\_81: (Start: 1 @48302 has 20 MA's), (2, 48215), (4, 48167),

Gene: Bexan\_79 Start: 48076, Stop: 47906, Start Num: 1 Candidate Starts for Bexan\_79: (Start: 1 @48076 has 20 MA's), (2, 47989), (4, 47941),

Gene: Bob3\_83 Start: 48798, Stop: 48628, Start Num: 1 Candidate Starts for Bob3\_83: (Start: 1 @48798 has 20 MA's), (2, 48711), (4, 48663),

Gene: Cueylyss\_69 Start: 45336, Stop: 45166, Start Num: 1 Candidate Starts for Cueylyss\_69: (Start: 1 @45336 has 20 MA's), (2, 45249), (4, 45201),

Gene: Dreamboat\_87 Start: 48532, Stop: 48362, Start Num: 1 Candidate Starts for Dreamboat\_87: (Start: 1 @48532 has 20 MA's), (2, 48445), (4, 48397),

Gene: Dynamix\_82 Start: 46950, Stop: 46780, Start Num: 1 Candidate Starts for Dynamix\_82: (Start: 1 @46950 has 20 MA's), (2, 46863), (4, 46815),

Gene: Graduation\_86 Start: 48737, Stop: 48567, Start Num: 1 Candidate Starts for Graduation\_86: (Start: 1 @48737 has 20 MA's), (2, 48650), (4, 48602),

Gene: Ichabod\_85 Start: 48800, Stop: 48630, Start Num: 1 Candidate Starts for Ichabod\_85: (Start: 1 @48800 has 20 MA's), (2, 48713), (4, 48665),

Gene: Jasper\_87 Start: 48418, Stop: 48248, Start Num: 1 Candidate Starts for Jasper\_87: (Start: 1 @48418 has 20 MA's), (2, 48331), (4, 48283),

Gene: KSSJEB\_82 Start: 47483, Stop: 47313, Start Num: 1 Candidate Starts for KSSJEB\_82: (Start: 1 @47483 has 20 MA's), (2, 47396), (4, 47348),

Gene: Manatee\_81 Start: 47061, Stop: 46891, Start Num: 1 Candidate Starts for Manatee\_81: (Start: 1 @47061 has 20 MA's), (2, 46974), (4, 46926),

Gene: Marsha\_86 Start: 51135, Stop: 50965, Start Num: 1 Candidate Starts for Marsha\_86: (Start: 1 @51135 has 20 MA's), (2, 51048), (3, 51027), (4, 51000),

Gene: Museum\_83 Start: 48794, Stop: 48624, Start Num: 1 Candidate Starts for Museum\_83: (Start: 1 @48794 has 20 MA's), (2, 48707), (4, 48659),

Gene: Petp2012\_83 Start: 49115, Stop: 48945, Start Num: 1 Candidate Starts for Petp2012\_83: (Start: 1 @49115 has 20 MA's), (2, 49028), (4, 48980),

Gene: PherrisBueller\_86 Start: 48069, Stop: 47899, Start Num: 1 Candidate Starts for PherrisBueller\_86: (Start: 1 @48069 has 20 MA's), (2, 47982), (4, 47934),

Gene: Rufus\_85 Start: 49359, Stop: 49189, Start Num: 1 Candidate Starts for Rufus\_85: (Start: 1 @49359 has 20 MA's), (2, 49272), (4, 49224),

Gene: Ruotula\_89 Start: 50340, Stop: 50170, Start Num: 1 Candidate Starts for Ruotula\_89: (Start: 1 @50340 has 20 MA's), (2, 50253), (4, 50205),

Gene: StrongArm\_80 Start: 48204, Stop: 48034, Start Num: 1 Candidate Starts for StrongArm\_80: (Start: 1 @48204 has 20 MA's), (2, 48117), (4, 48069),

Gene: Switzer\_81 Start: 48302, Stop: 48132, Start Num: 1 Candidate Starts for Switzer\_81: (Start: 1 @48302 has 20 MA's), (2, 48215), (4, 48167),